# **Como baixar o aplicativo 1xBet no iOS? : Desbloqueie meu bônus Betano**

**Autor: jandlglass.org Palavras-chave: Como baixar o aplicativo 1xBet no iOS?** 

# **Como baixar o aplicativo 1xBet no iOS?**

Você está pronto para mergulhar no mundo emocionante das apostas esportivas e jogos de cassino? Então precisa do aplicativo 1xBet no seu iPhone! Mas como fazer o download? Neste guia completo, vamos te mostrar passo a passo como baixar o aplicativo 1xBet no seu iOS e começar a aproveitar as melhores odds e promoções!

### **Por que baixar o aplicativo 1xBet?**

O aplicativo 1xBet oferece uma experiência de apostas completa e intuitiva, direto do seu iPhone. Com ele, você pode:

- **Acessar milhares de mercados de apostas esportivas:** de todos os cantos do mundo, com odds competitivas e atualizadas em Como baixar o aplicativo 1xBet no iOS? tempo real.
- **Desfrutar de jogos de cassino ao vivo e slots:** com gráficos incríveis e uma experiência imersiva.
- **Aproveitar promoções exclusivas:** e bônus especiais para usuários do aplicativo.
- **Gerenciar sua Como baixar o aplicativo 1xBet no iOS? conta e fazer depósitos e saques com segurança:** de forma rápida e fácil.

### **Como baixar o aplicativo 1xBet no iOS?**

**Passo 1:** Abra a App Store no seu iPhone.

**Passo 2:** Procure por "1xBet" na barra de pesquisa.

**Passo 3:** Clique no ícone do aplicativo 1xBet e selecione "Obter".

**Passo 4:** Digite sua Como baixar o aplicativo 1xBet no iOS? senha da Apple ID para confirmar o download.

**Passo 5:** Aguarde o download e a instalação do aplicativo.

**Passo 6:** Após a instalação, abra o aplicativo 1xBet e faça login ou crie uma nova conta.

**Dica:** Se você não encontrar o aplicativo 1xBet na App Store, pode ser necessário alterar a região do seu dispositivo para "Chipre" ou "Cazaquistão".

#### **Comece a apostar agora!**

Com o aplicativo 1xBet no seu iPhone, você está pronto para uma experiência de apostas emocionante e lucrativa! Aproveite as melhores odds, promoções exclusivas e uma plataforma fácil de usar.

**Não perca tempo! Baixe o aplicativo 1xBet agora mesmo e comece a apostar! Aproveite o código promocional \*\*** " " para um bônus de boas-vindas de até R\$1200!\*\* **Tabela de Promoções:**

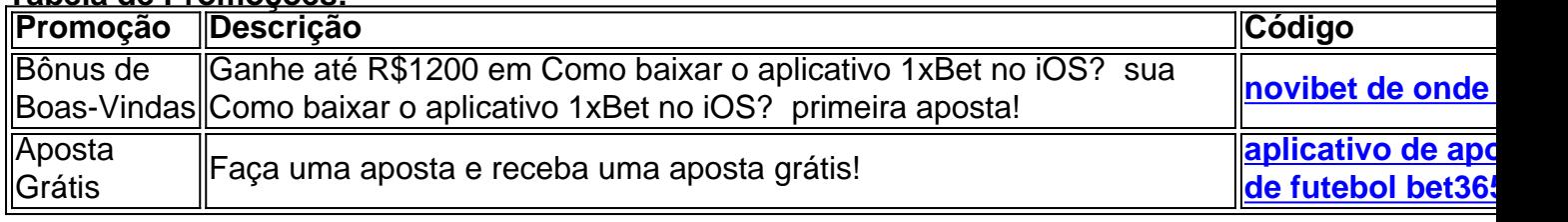

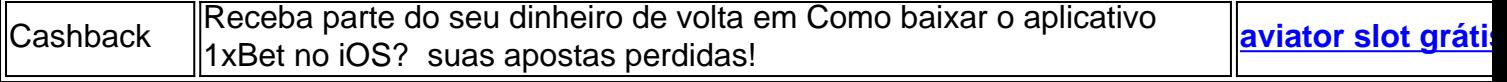

**Aproveite esta oportunidade única e comece a apostar com a 1xBet! Lembre-se:** Aposte com responsabilidade.

### **Partilha de casos**

### Baixe e Comece a Apostar com 1xBet Aplicativo para Android ou iOS – Uma Experiência de Aprendizagem Personalizada!

Como um apostador em Como baixar o aplicativo 1xBet no iOS? ascensão, sempre fui fascinado pela possibilidade de expandir meu horizonte e desfrutar das apostas esportivas no conforto do meu smartphone. Hoje estou compartilhando minha experiência pessoal ao baixar o aplicativo 1xBet para iOS - um passo que revolucionou completamente a forma como eu vejo as apostas online!

Comecei entrando no site da 1xBet e, sem problemas, encontrei a opção de download do app. Foi tudo muito simples: naveguei até o menu inferior na página inicial e escolhi "iOS" para iniciar o processo. A interface foi limpa e intuitiva, garantindo que eu não perdesse tempo procurando. A instalação do aplicativo no meu iPhone também foi uma experiência tranquila. Abri a App Store, pesquisei por 1xBet, cliquei em Como baixar o aplicativo 1xBet no iOS? "Obter" e o download começou automaticamente! Eu ficava animado com cada barra preenchida à medida que a instalação progredia - era como assistir ao início de um jogo incrível!

Depois de concluída, abri o aplicativo e fiquei impressionado pela variedade de eventos esportivos disponíveis para apostas. Cada detalhe foi projetado para facilitar a navegação através das apostas, desde comprimir até as estratégias mais avançadas!

Mas minha experiência com 1xBet não se limitou apenas às apostas em Como baixar o aplicativo 1xBet no iOS? si. Quando enfrentava dúvidas ou queria aprender melhor sobre os diferentes tipos de eventos disponíveis, o recurso "Help Content" do aplicativo foi uma verdadeira mão na roda!

Em meu caso, estava curioso sobre como as apostas desportivas funcionam. Depois de acessar esse conteúdo no app, aprendi tudo - desde os diferentes tipos de eventos e suas probabilidades até estratégias avançadas para aumentar minhas chances de ganhar!

Essa experiência me ensinou que apostas online podem ser acessíveis, divertidas e educativas. Então se você está procurando uma maneira mais interativa e personalizada de aprender sobre apostas esportivas enquanto se diverte em Como baixar o aplicativo 1xBet no iOS? seu tempo livre, eu definitivamente recomendo tentar o aplicativo amo!

Lembre-se: sempre aposte com responsabilidade. Boa sorte a todos os futuros jogadores!

# **Expanda pontos de conhecimento**

# **Robert Pickton, Assassino Serial Canadense Notório, Morre Como baixar o aplicativo 1xBet no iOS? Prisão**

Robert Pickton, um dos assassinos **Como baixar o aplicativo 1xBet no iOS?** série mais notórios do Canadá, cujos crimes chamaram a atenção para a negligência da polícia e da sociedade **Como baixar o aplicativo 1xBet no iOS?** relação às mortes violentas de mulheres indígenas, morreu na prisão no Quebec, onde cumpria uma sentença de prisão perpétua. Ele tinha 74 anos.

A morte, **Como baixar o aplicativo 1xBet no iOS?** um hospital, foi anunciada pelo Serviço

Correccional do Canadá, que disse que ele havia sido atacado **Como baixar o aplicativo 1xBet no iOS?** 19 de maio na Instituição de Port-Cartier e havia morrido de lesões não especificadas. O anúncio não deu motivo para o ataque.

Em 2007, o Sr. Pickton foi condenado pelos assassinatos de seis mulheres, embora tenha se vangloriado perante um agente policial encubra que ele havia matado 49 **Como baixar o aplicativo 1xBet no iOS?** todos.

Os restos mortais de suas vítimas foram encontrados **Como baixar o aplicativo 1xBet no iOS?**  uma propriedade desajeitada de um porco que ele possuía fora de Vancouver, onde as autoridades conduziram o que na época era a maior investigação de cena do crime na história canadense. Após 18 meses, encontraram os restos mortais de 33 mulheres.

### **Vítimas Principalmente Indígenas**

As vítimas eram principalmente de grupos indígenas e a maioria eram trabalhadoras do sexo e adictos à drogas que o Sr. Pickton encontrou no Downtown Eastside, um subúrbio do cenário, Vancouver afastado e afluente.

O Sr. Pickton foi capaz de continuar matando por tanto tempo, de acordo com uma investigação do governo provincial da Colúmbia Britânica, devido à parcialidade policial **Como baixar o aplicativo 1xBet no iOS?** relação à raça e ao status marginalizado de suas vítimas.

Embora os membros da família de mulheres desaparecidas tivessem alertado as autoridades, a polícia de Vancouver e a Real Polícia Montada do Canadá foram lentas para suspeitar que um assassino **Como baixar o aplicativo 1xBet no iOS?** série rondava o Downtown Eastside. A investigação oficial, divulgada **Como baixar o aplicativo 1xBet no iOS?** 2012, nomeou 67 mulheres que haviam sido assassinadas ou desaparecidas do bairro **Como baixar o aplicativo 1xBet no iOS?** um período de dois décadas antes da prisão do Sr. Pickton **Como baixar o aplicativo 1xBet no iOS?** 2002.

"O padrão de violência predatória era claro e deveria ter sido recebido com uma resposta rápida e severa por instituições responsáveis e profissionais, mas não foi", disse o relatório.

As evidências dos atrocidades do Sr. Pickton foram descobertas quase acidentalmente, quando um detalhe da R.C.M.P. chegou para investigar um relatório de que o Sr. Pickton tinha um fuzil não licenciado **Como baixar o aplicativo 1xBet no iOS? Como baixar o aplicativo 1xBet no iOS?** propriedade **Como baixar o aplicativo 1xBet no iOS?** Port Coquitlam, um subúrbio de Vancouver.

### **comentário do comentarista**

# **Robert Pickton, Assassino Serial Canadense Notório, Morre Como baixar o aplicativo 1xBet no iOS? Prisão**

Robert Pickton, um dos assassinos **Como baixar o aplicativo 1xBet no iOS?** série mais notórios do Canadá, cujos crimes chamaram a atenção para a negligência da polícia e da sociedade **Como baixar o aplicativo 1xBet no iOS?** relação às mortes violentas de mulheres indígenas, morreu na prisão no Quebec, onde cumpria uma sentença de prisão perpétua. Ele tinha 74 anos.

A morte, **Como baixar o aplicativo 1xBet no iOS?** um hospital, foi anunciada pelo Serviço Correccional do Canadá, que disse que ele havia sido atacado **Como baixar o aplicativo 1xBet no iOS?** 19 de maio na Instituição de Port-Cartier e havia morrido de lesões não especificadas. O anúncio não deu motivo para o ataque.

Em 2007, o Sr. Pickton foi condenado pelos assassinatos de seis mulheres, embora tenha se vangloriado perante um agente policial encubra que ele havia matado 49 **Como baixar o**

#### **aplicativo 1xBet no iOS?** todos.

Os restos mortais de suas vítimas foram encontrados **Como baixar o aplicativo 1xBet no iOS?**  uma propriedade desajeitada de um porco que ele possuía fora de Vancouver, onde as autoridades conduziram o que na época era a maior investigação de cena do crime na história canadense. Após 18 meses, encontraram os restos mortais de 33 mulheres.

#### **Vítimas Principalmente Indígenas**

As vítimas eram principalmente de grupos indígenas e a maioria eram trabalhadoras do sexo e adictos à drogas que o Sr. Pickton encontrou no Downtown Eastside, um subúrbio do cenário, Vancouver afastado e afluente.

O Sr. Pickton foi capaz de continuar matando por tanto tempo, de acordo com uma investigação do governo provincial da Colúmbia Britânica, devido à parcialidade policial **Como baixar o aplicativo 1xBet no iOS?** relação à raça e ao status marginalizado de suas vítimas.

Embora os membros da família de mulheres desaparecidas tivessem alertado as autoridades, a polícia de Vancouver e a Real Polícia Montada do Canadá foram lentas para suspeitar que um assassino **Como baixar o aplicativo 1xBet no iOS?** série rondava o Downtown Eastside. A investigação oficial, divulgada **Como baixar o aplicativo 1xBet no iOS?** 2012, nomeou 67 mulheres que haviam sido assassinadas ou desaparecidas do bairro **Como baixar o aplicativo 1xBet no iOS?** um período de dois décadas antes da prisão do Sr. Pickton **Como baixar o aplicativo 1xBet no iOS?** 2002.

"O padrão de violência predatória era claro e deveria ter sido recebido com uma resposta rápida e severa por instituições responsáveis e profissionais, mas não foi", disse o relatório.

As evidências dos atrocidades do Sr. Pickton foram descobertas quase acidentalmente, quando um detalhe da R.C.M.P. chegou para investigar um relatório de que o Sr. Pickton tinha um fuzil não licenciado **Como baixar o aplicativo 1xBet no iOS? Como baixar o aplicativo 1xBet no iOS?** propriedade **Como baixar o aplicativo 1xBet no iOS?** Port Coquitlam, um subúrbio de Vancouver.

#### **Informações do documento:**

Autor: jandlglass.org Assunto: Como baixar o aplicativo 1xBet no iOS? Palavras-chave: **Como baixar o aplicativo 1xBet no iOS? : Desbloqueie meu bônus Betano** Data de lançamento de: 2024-08-06

#### **Referências Bibliográficas:**

- 1. [estrela bet é confiável](/artigo/estrela-bet-�-confi�vel-2024-08-06-id-25691.pdf)
- 2. <u>[friday online casino](/pt-br/friday-online-casino-2024-08-06-id-27431.pdf)</u>
- 3. [jogos que você ganha dinheiro](/jogos-que-voc�-ganha-dinheiro-2024-08-06-id-33772.shtml)
- 4. [horarios fifa bet365](https://www.dimen.com.br/aid-post/horarios-fifa--bet-365-2024-08-06-id-29585.pdf)